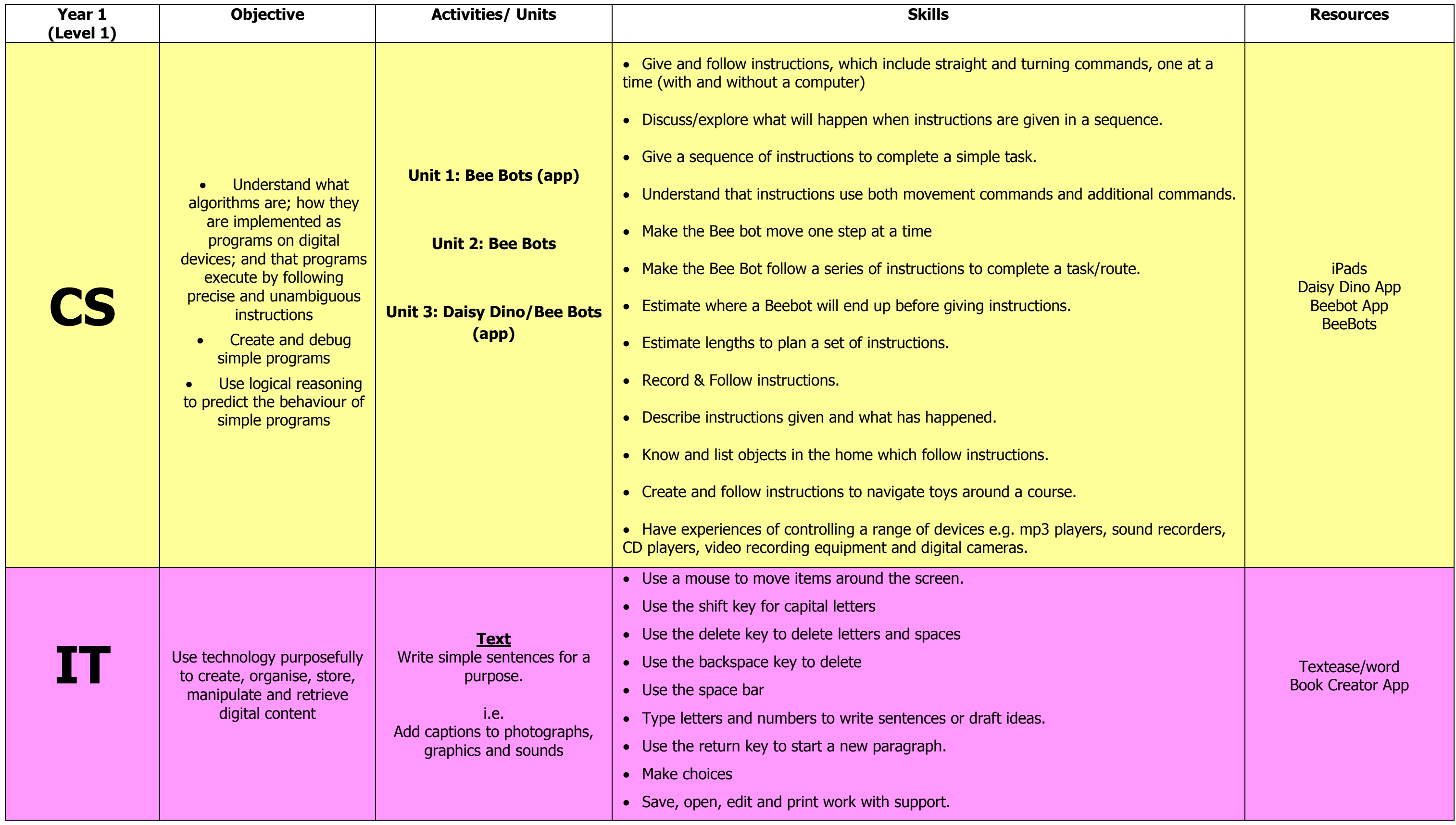

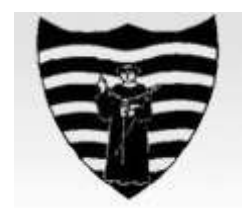

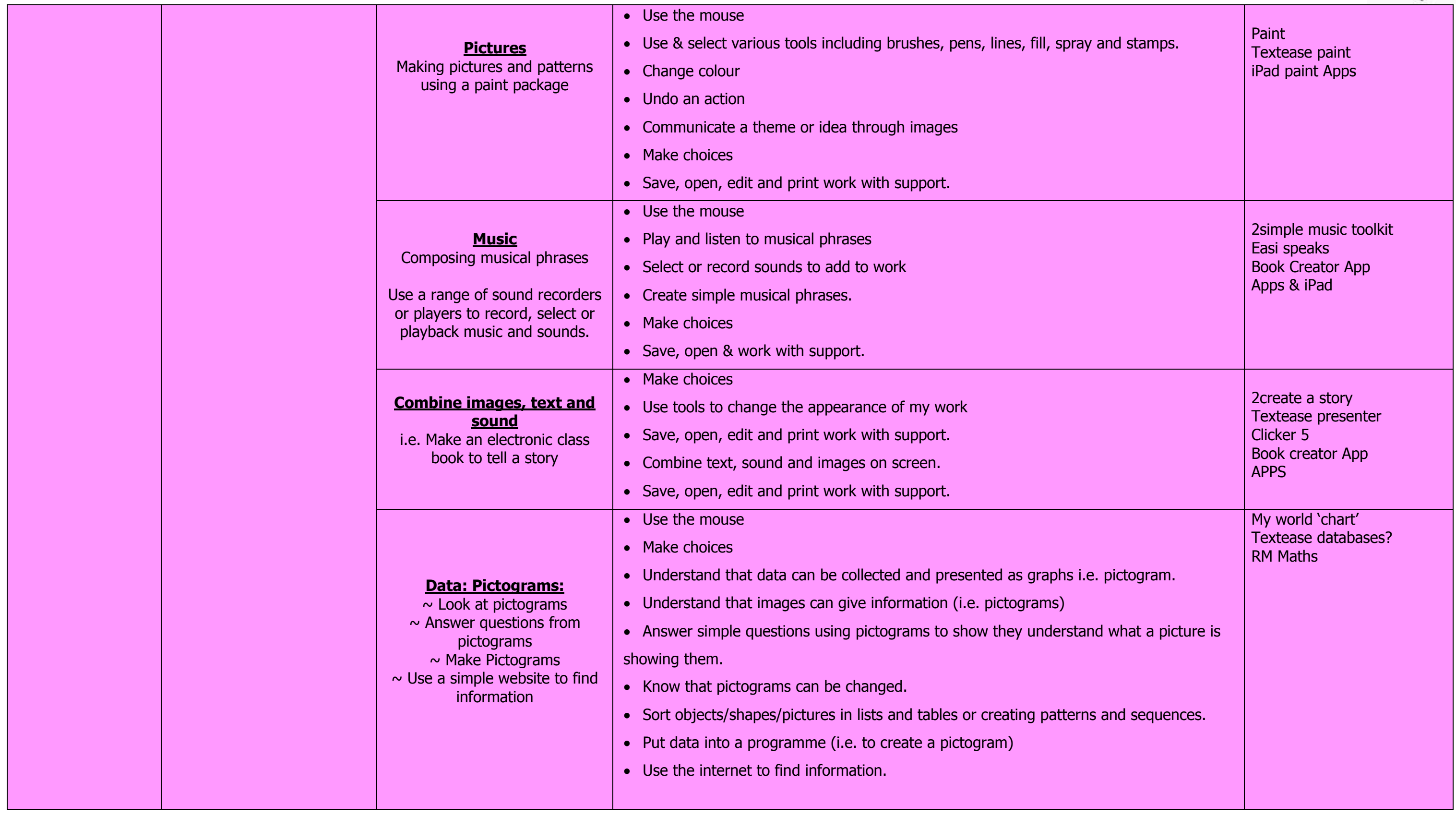

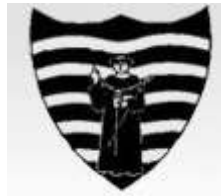

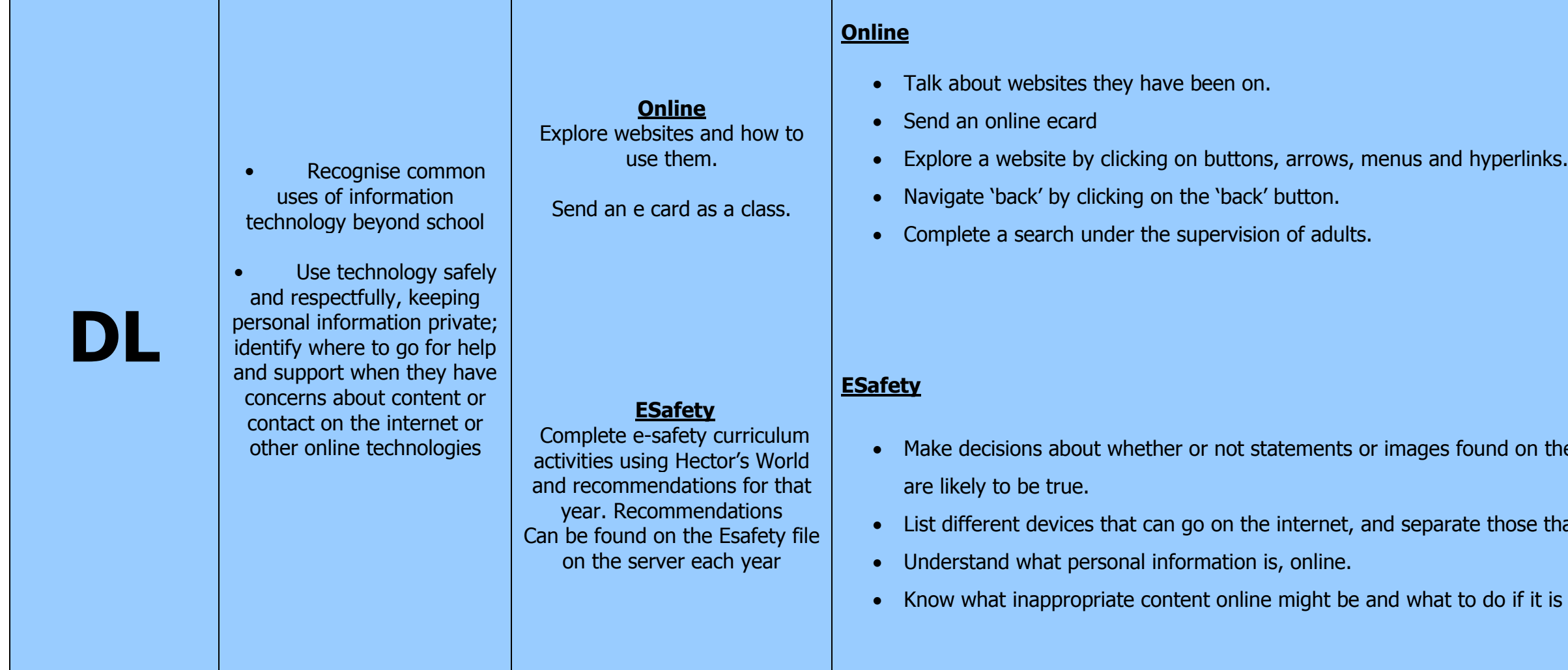

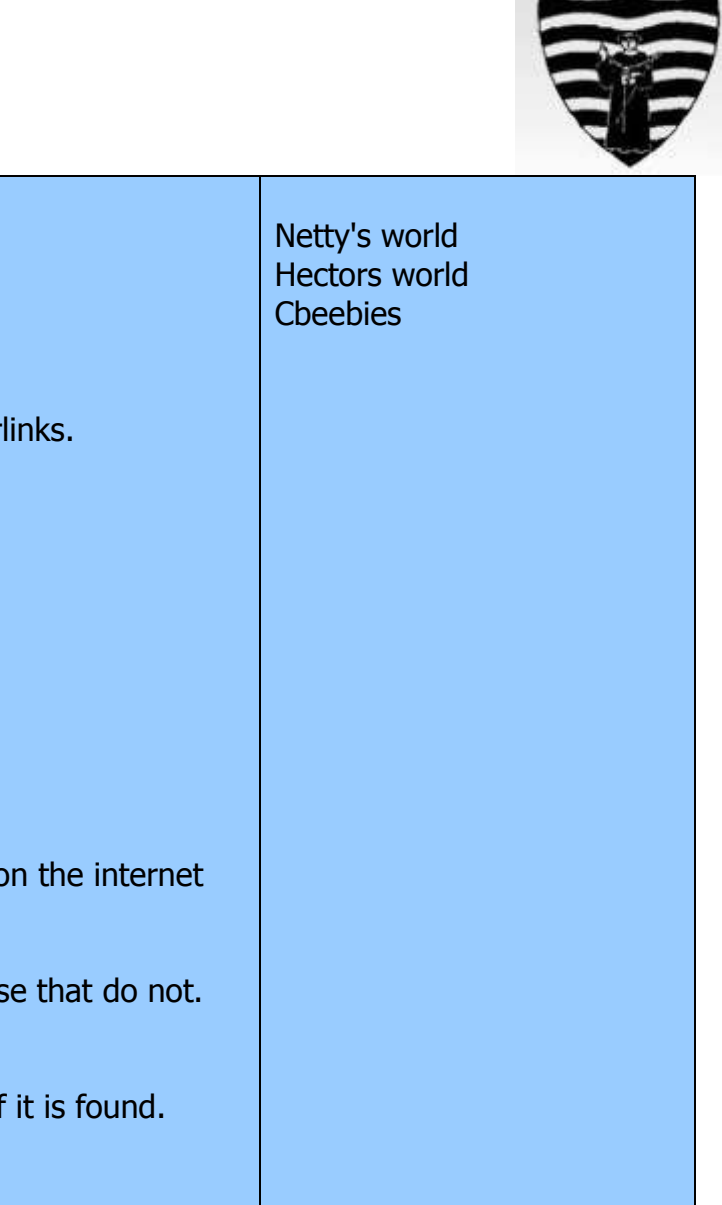

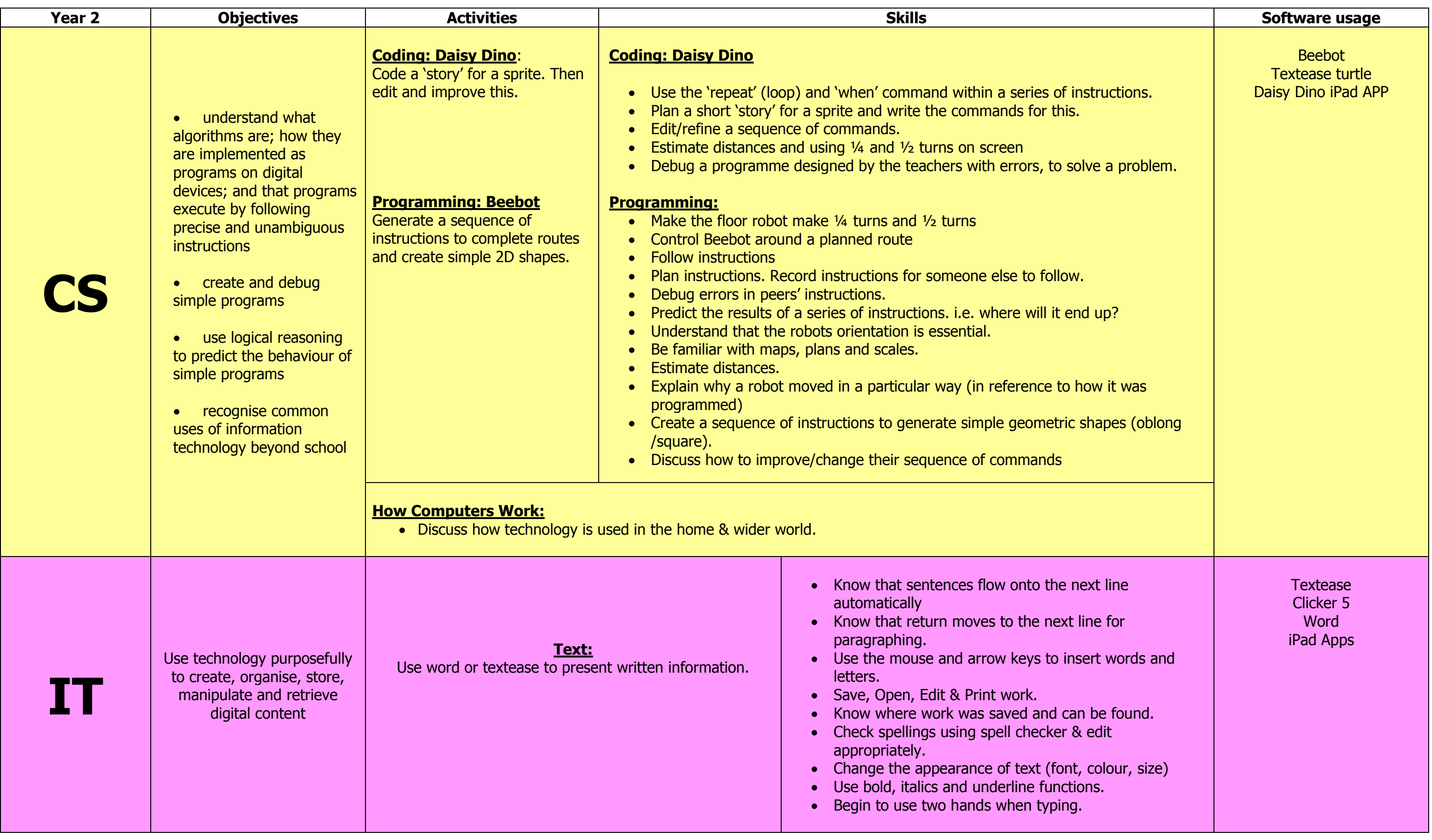

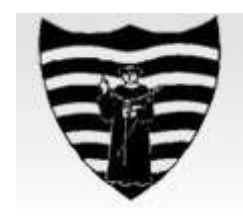

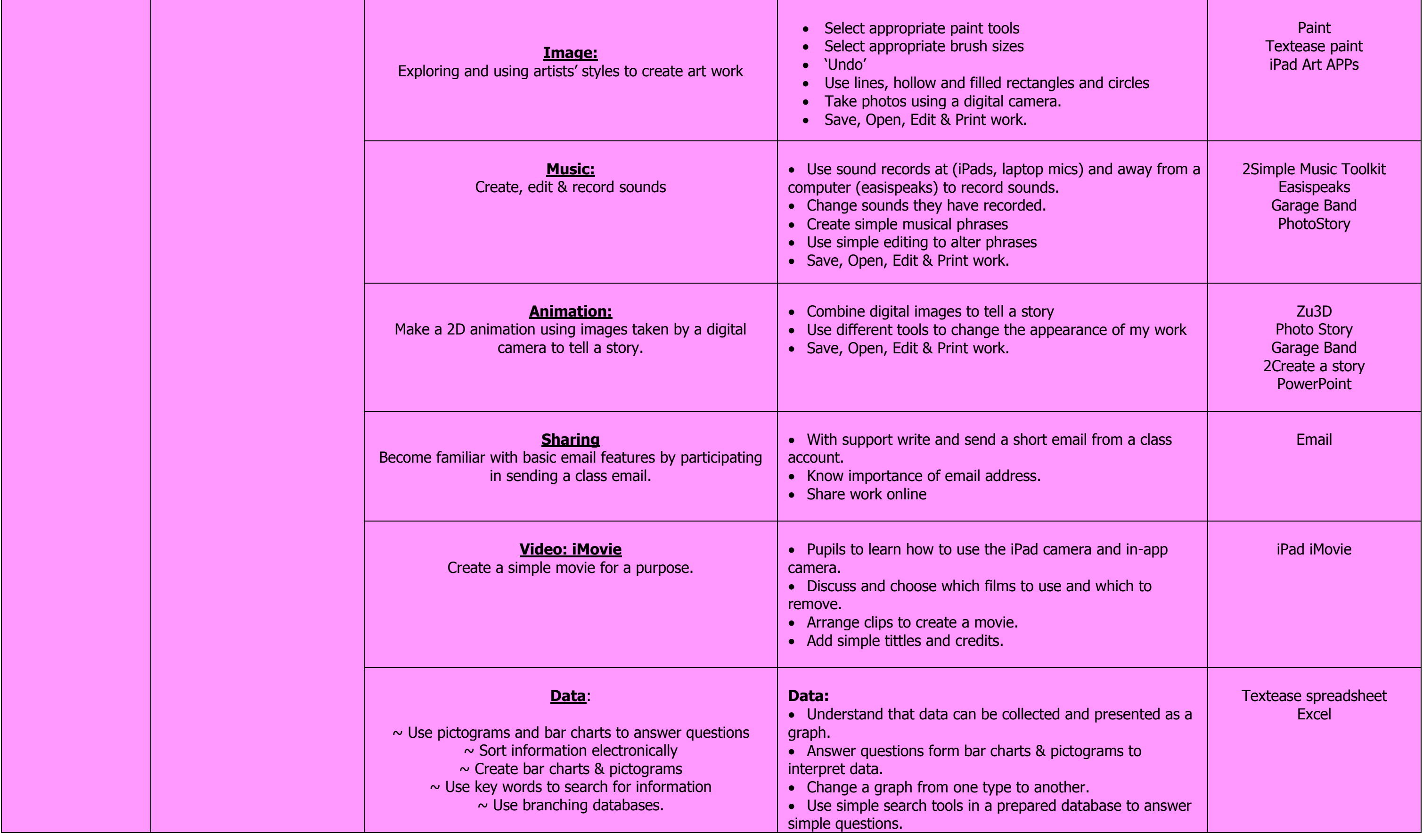

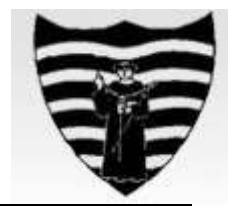

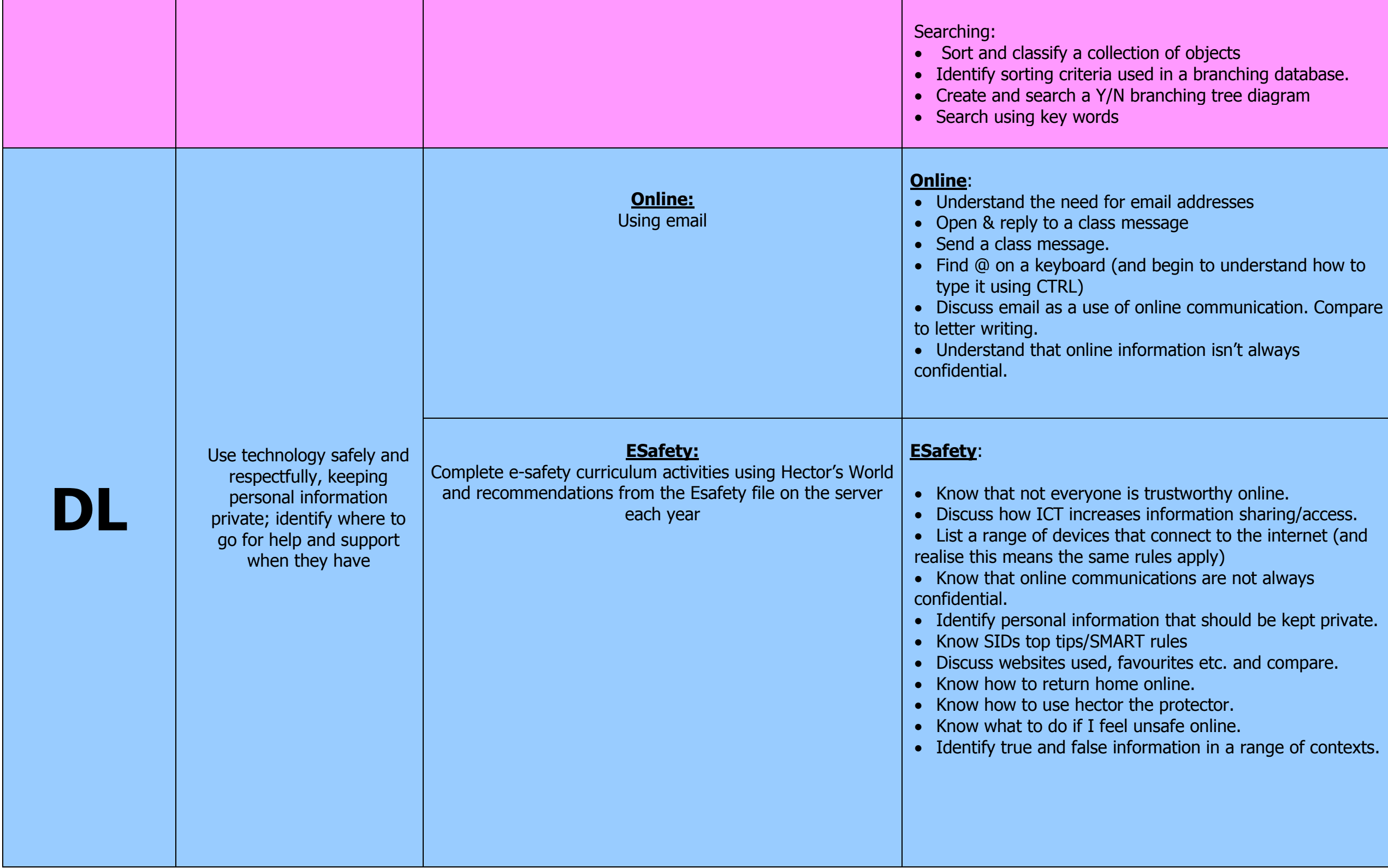

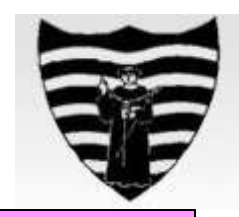

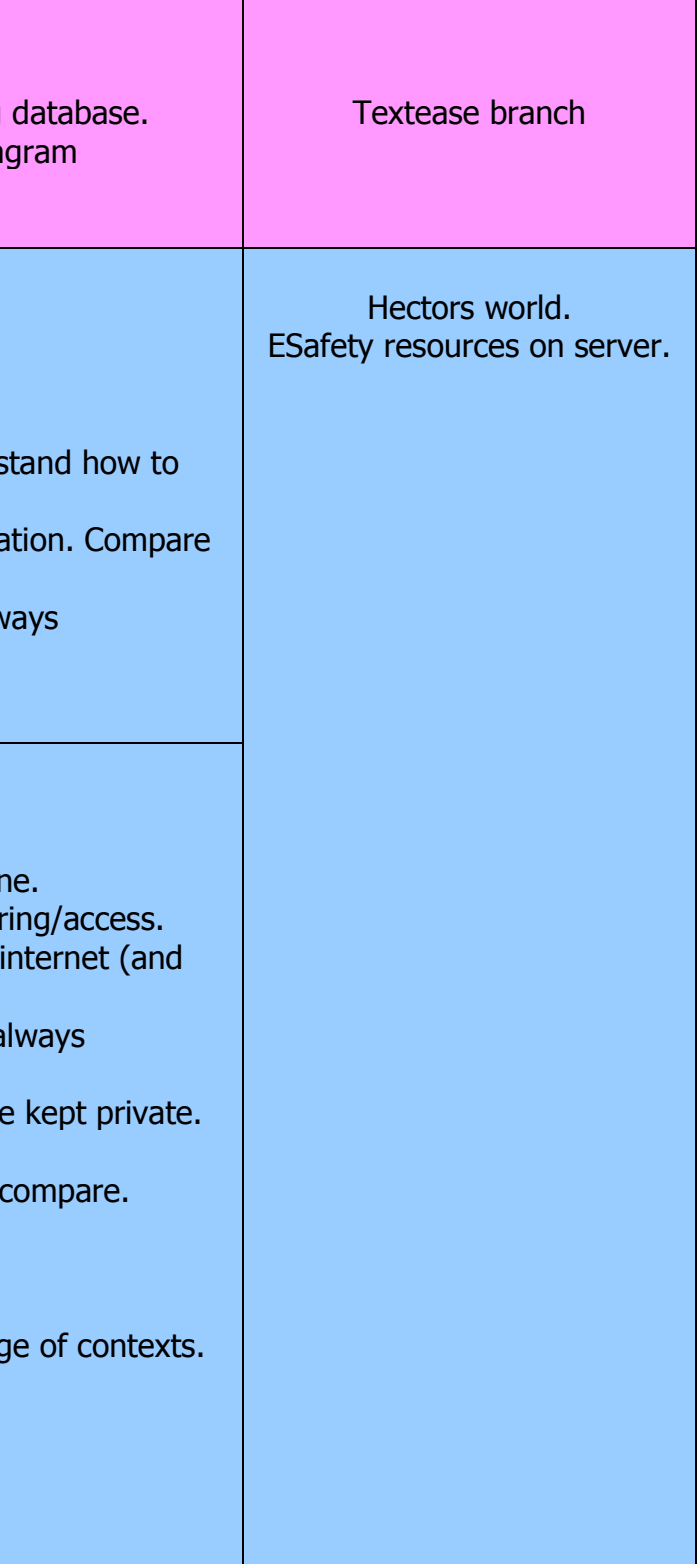

◢

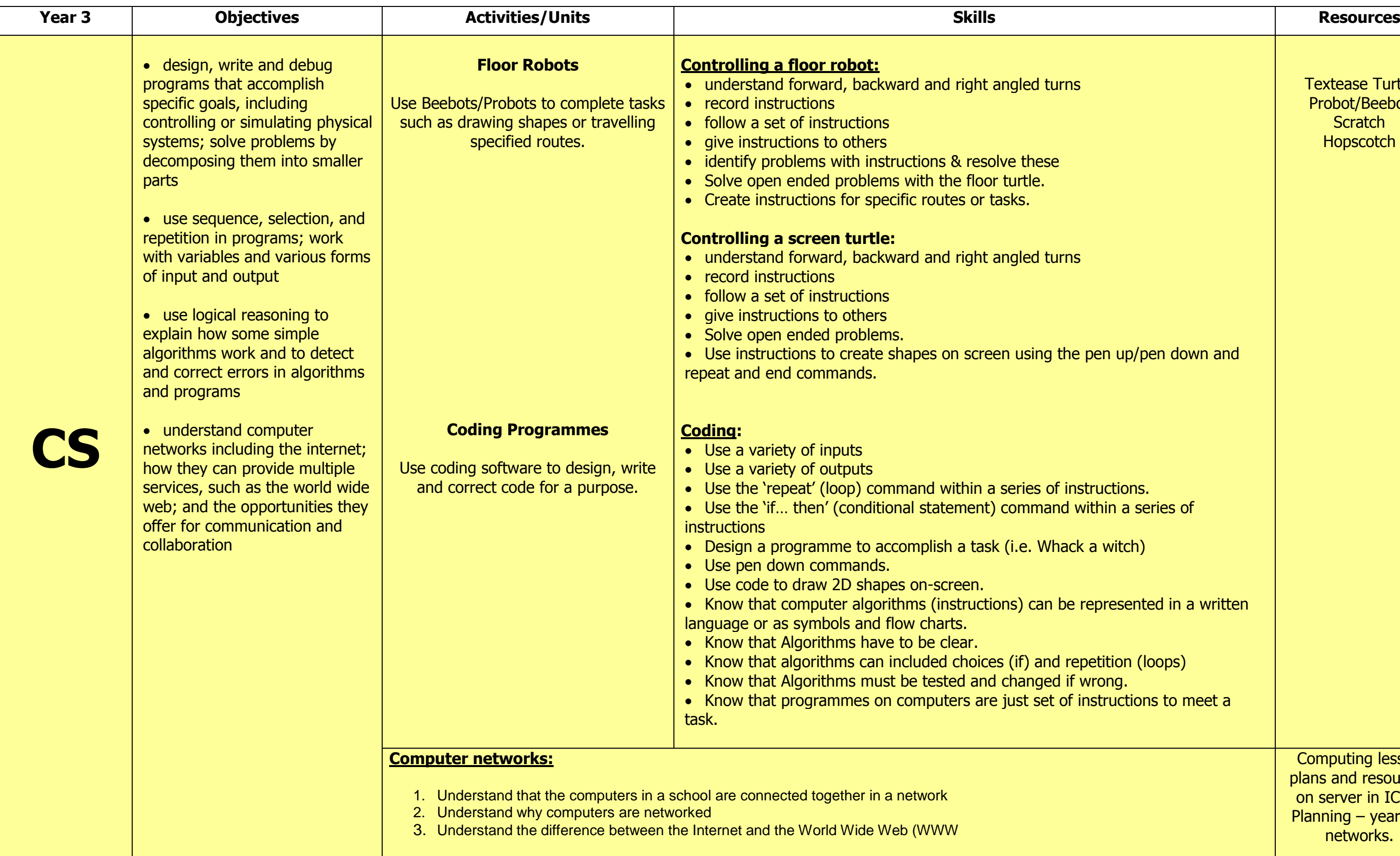

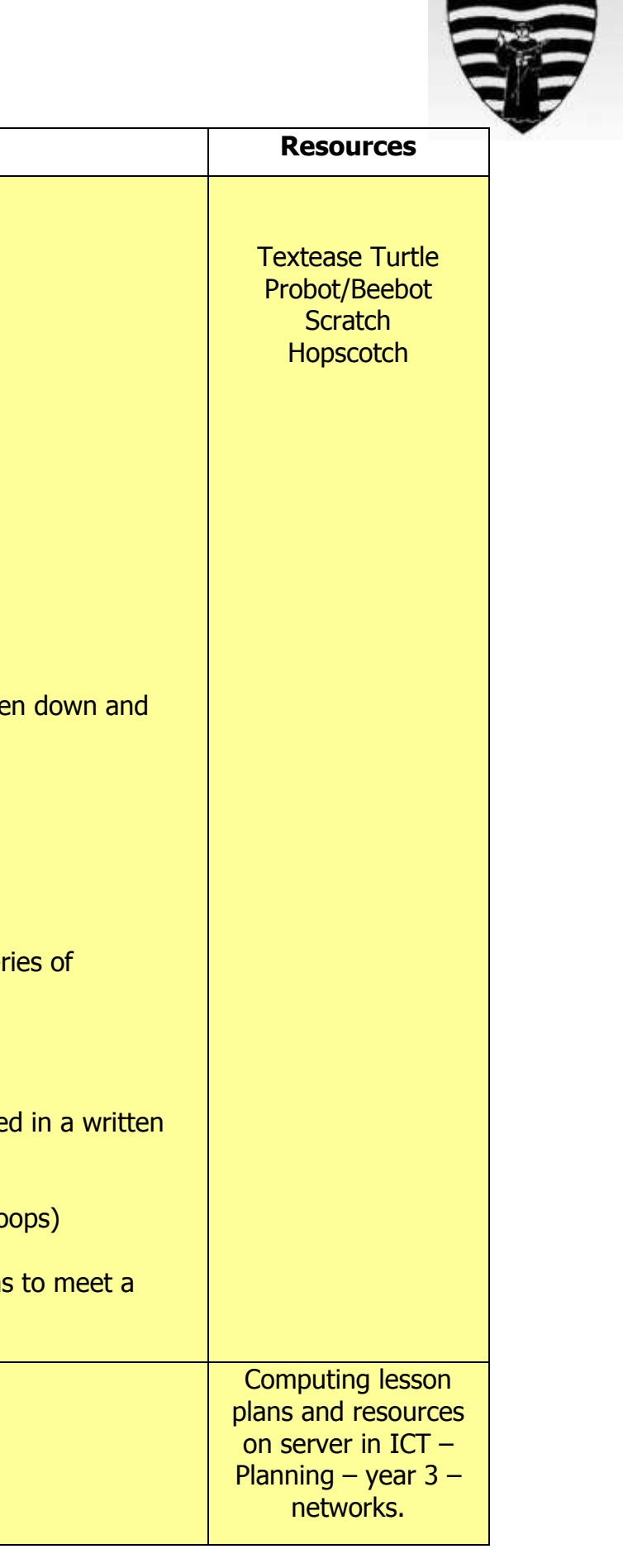

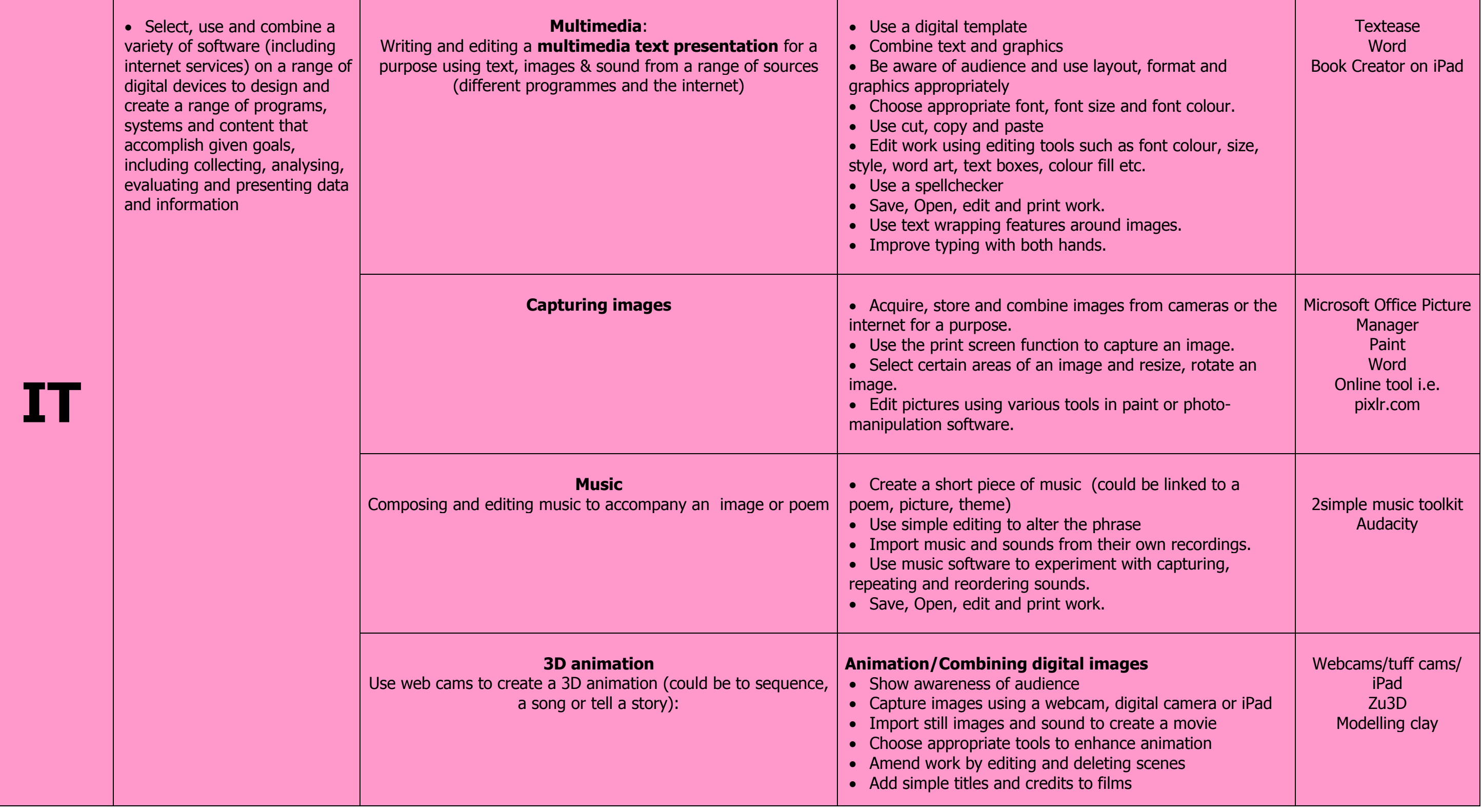

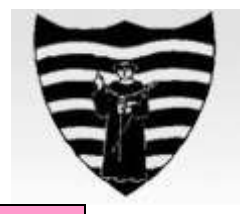

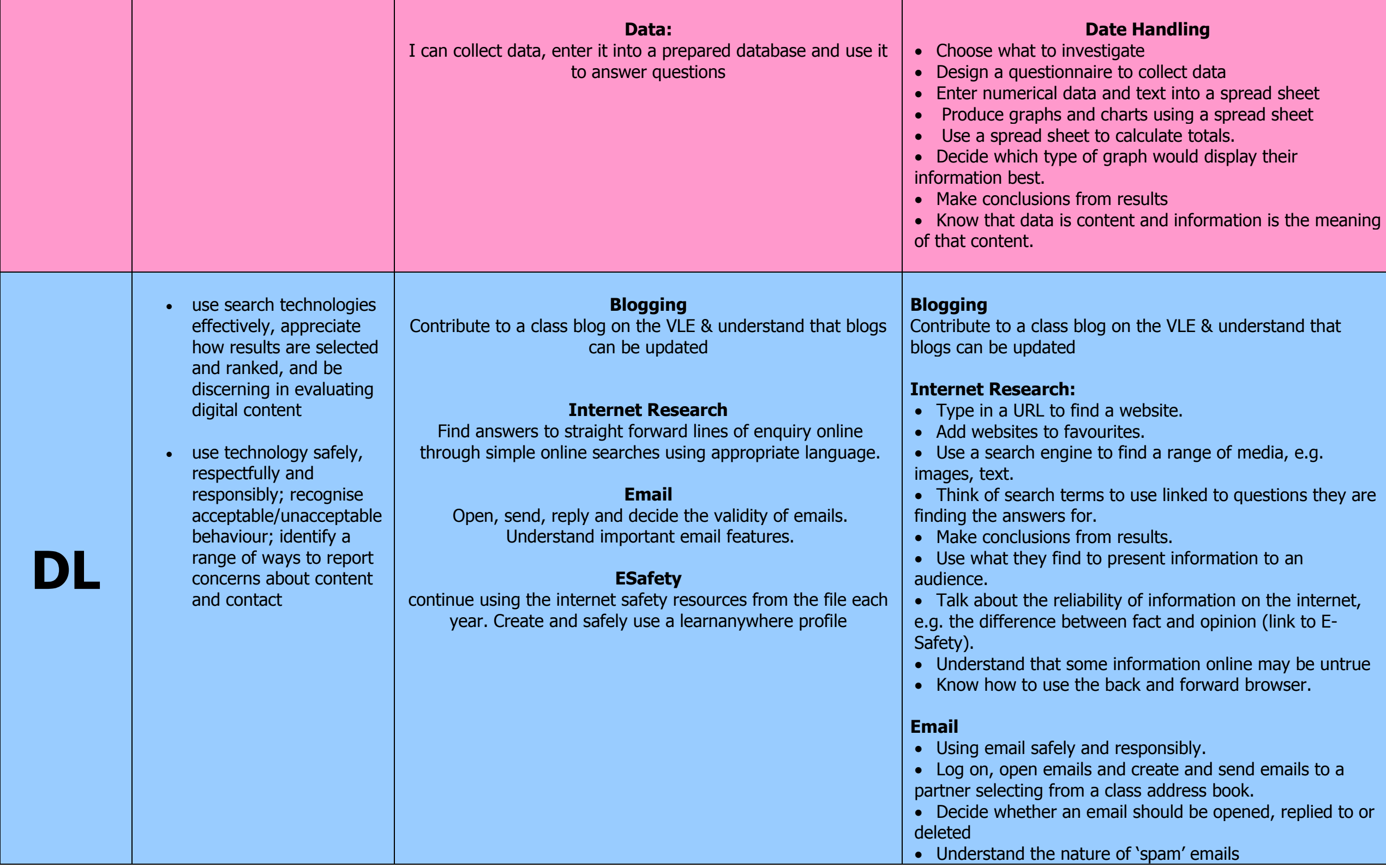

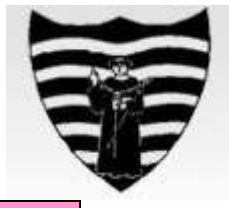

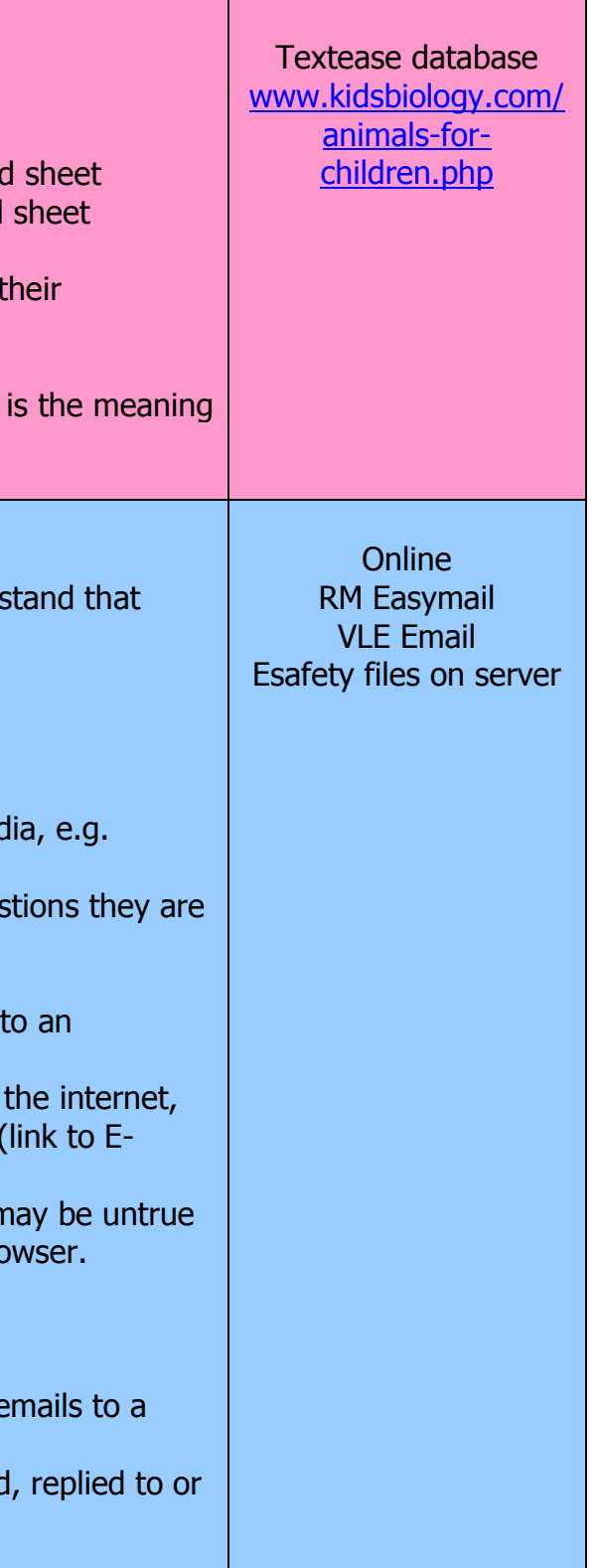

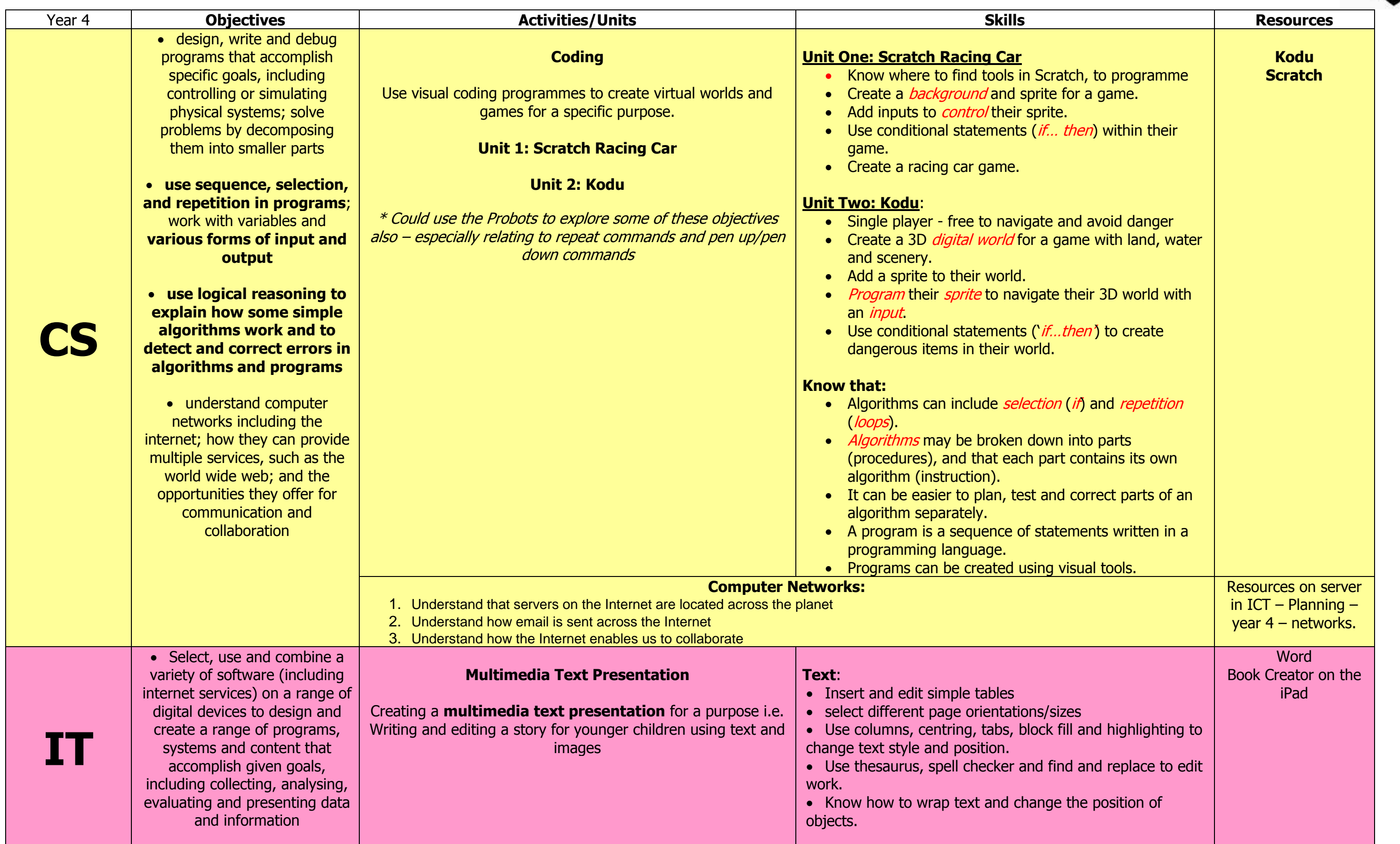

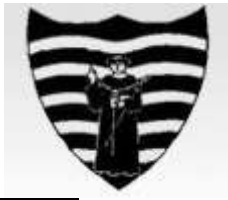

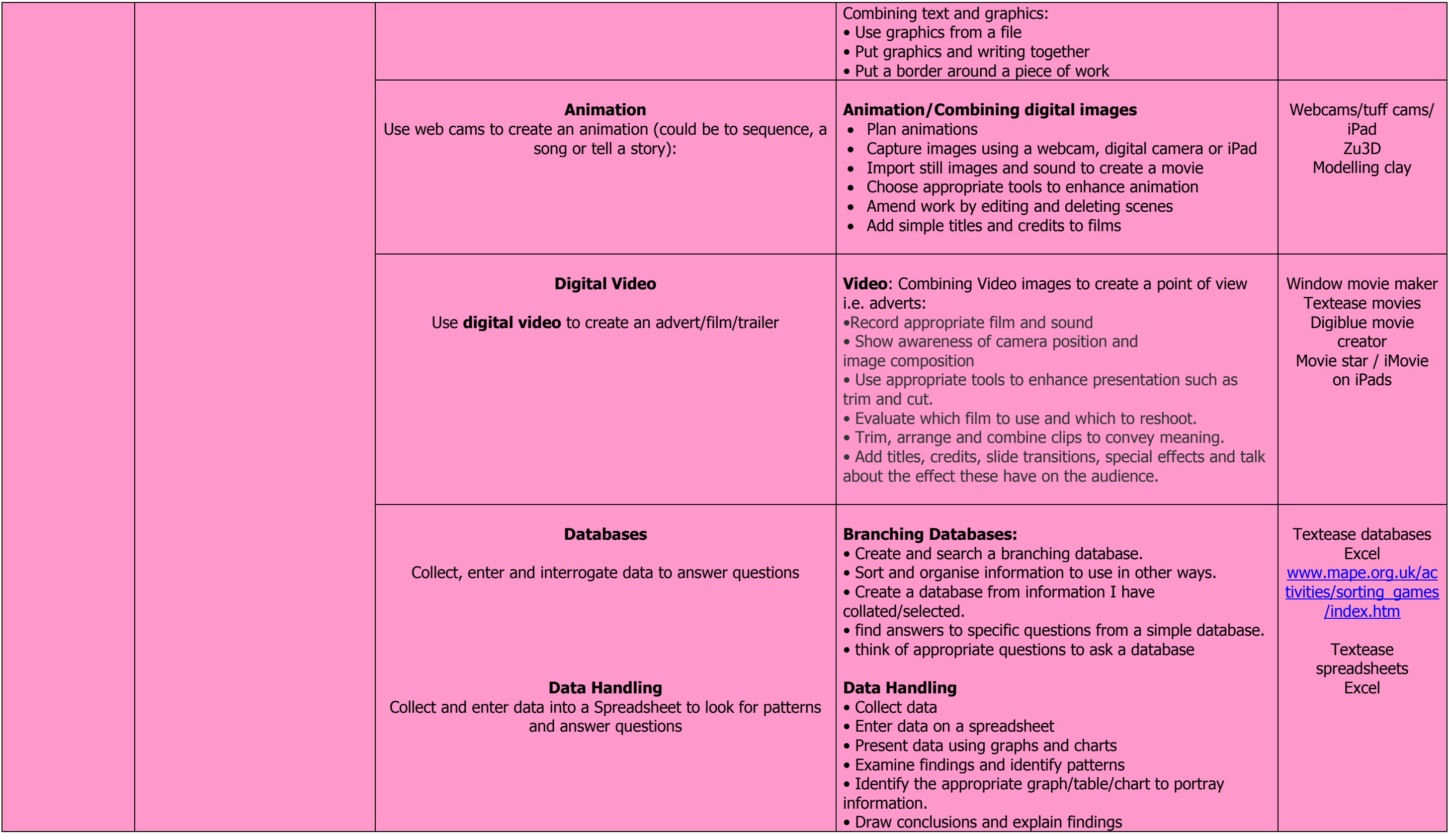

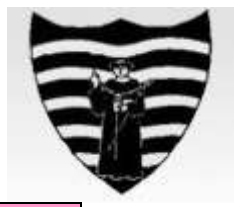

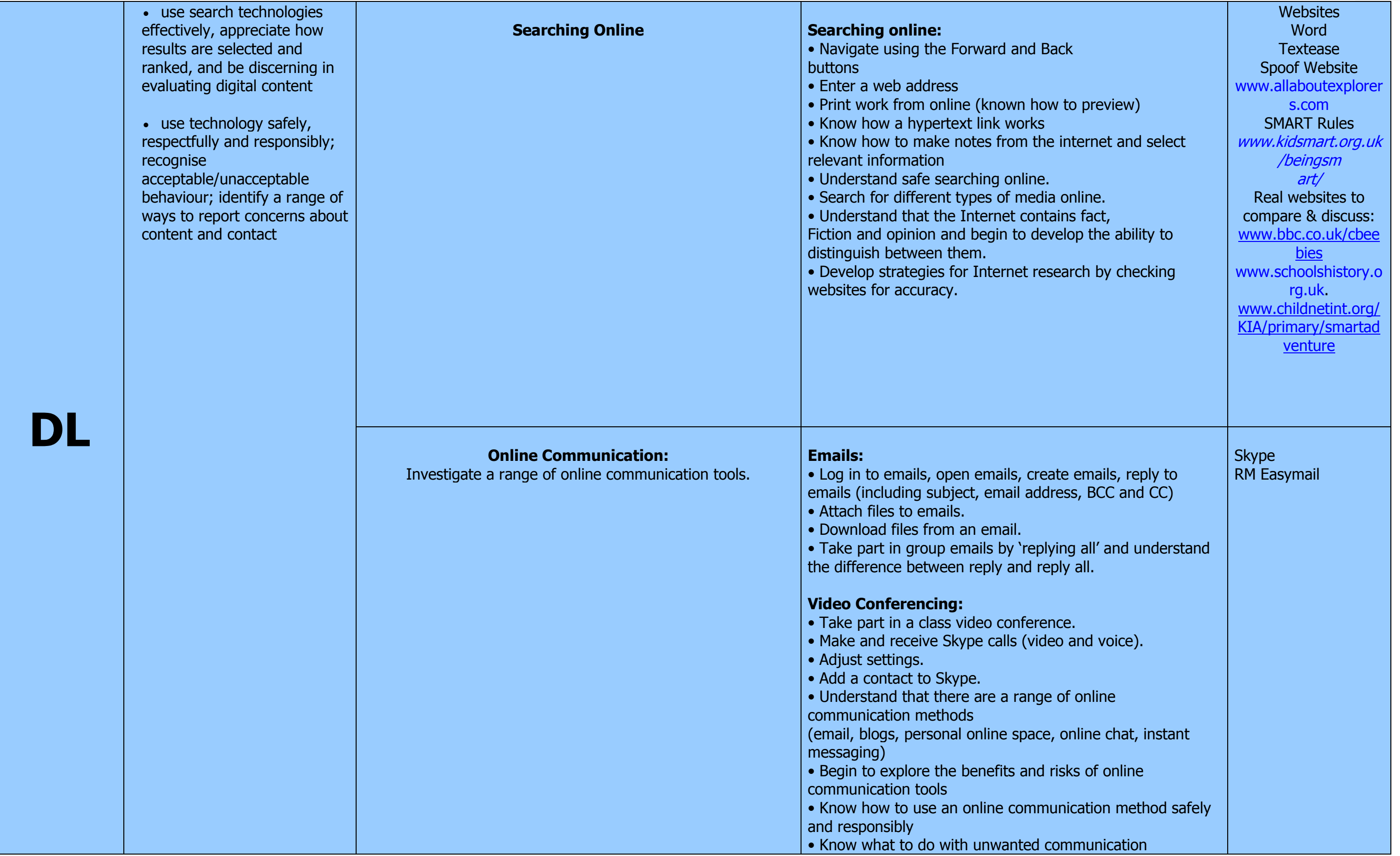

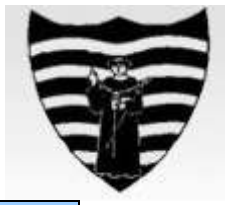

ESafety resources on the server CEOP Resources www.thinkuknow.co. uk www.childnetint.org/kia/ [www.bbc.co.uk/chatg](http://www.bbc.co.uk/chatguide/) <u>[uide/](http://www.bbc.co.uk/chatguide/)</u>

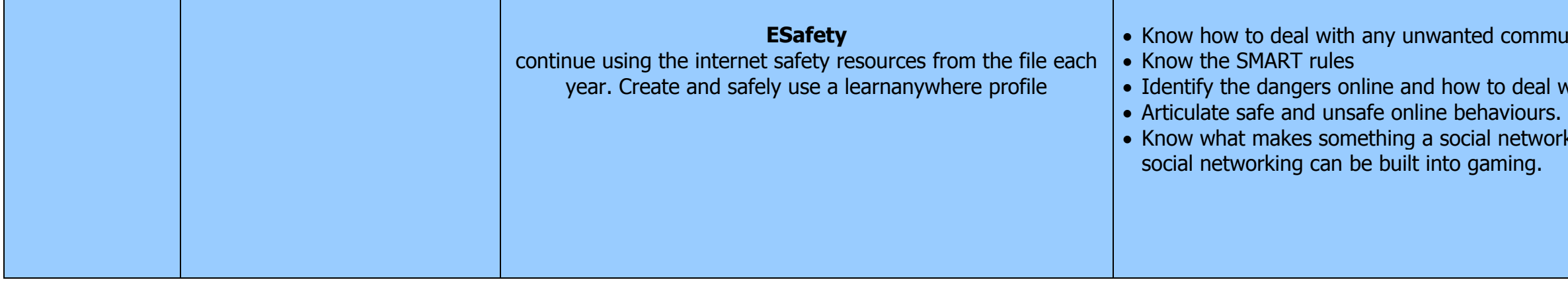

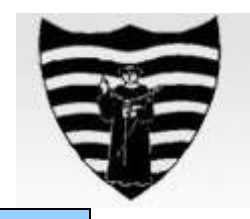

#### n munication.

al with them. urs.<br>work and that

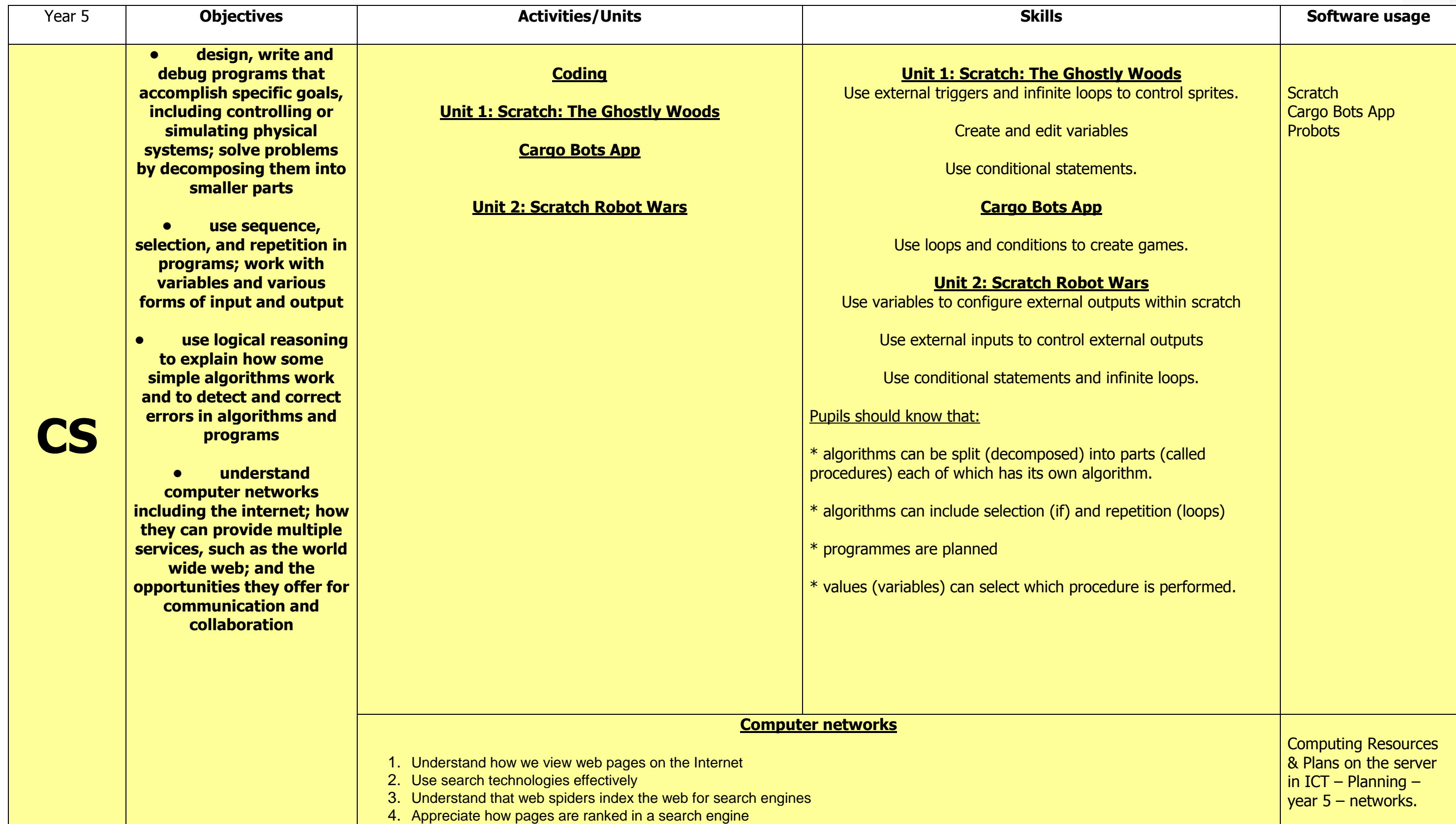

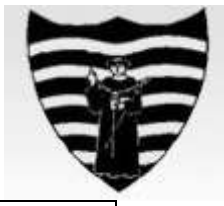

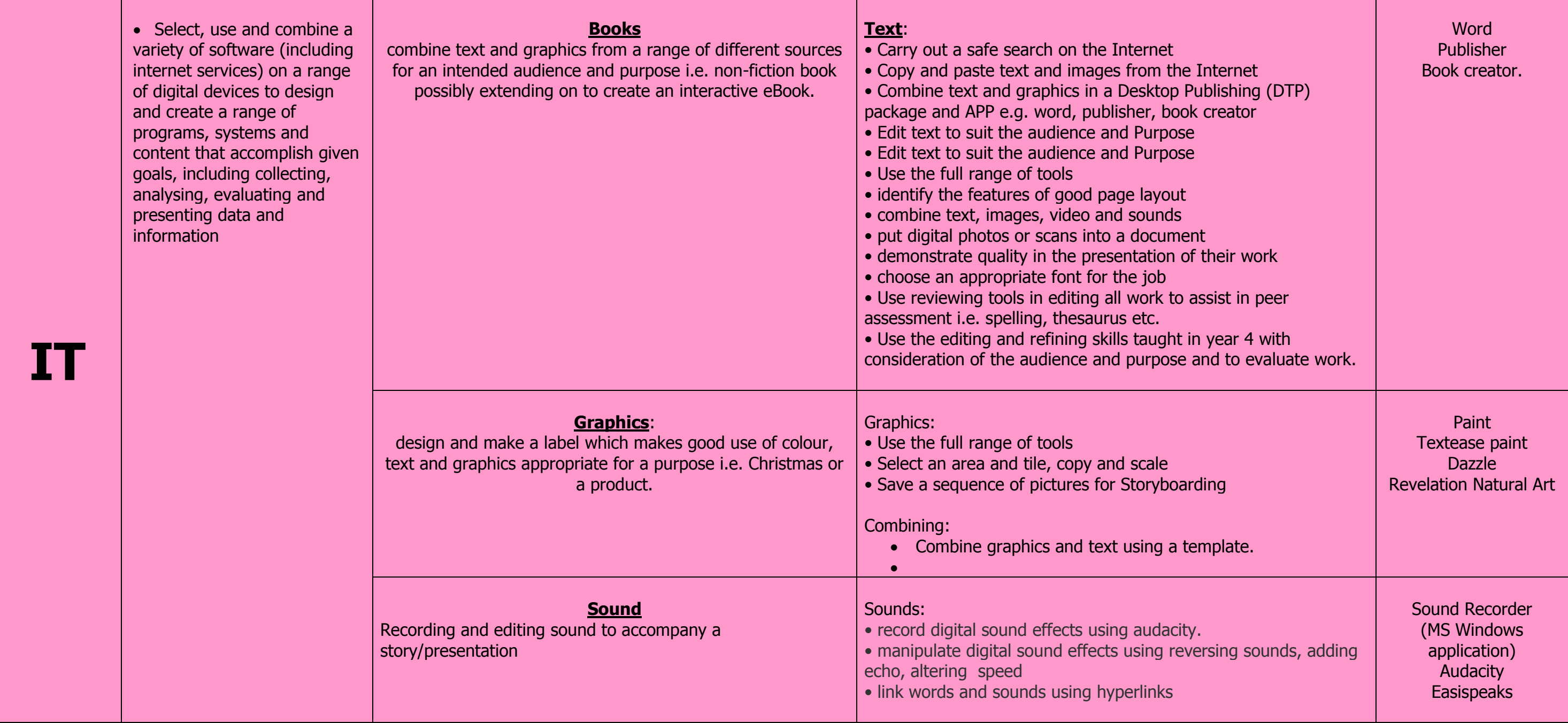

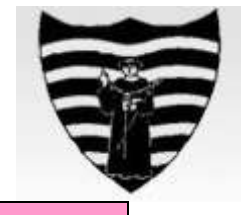

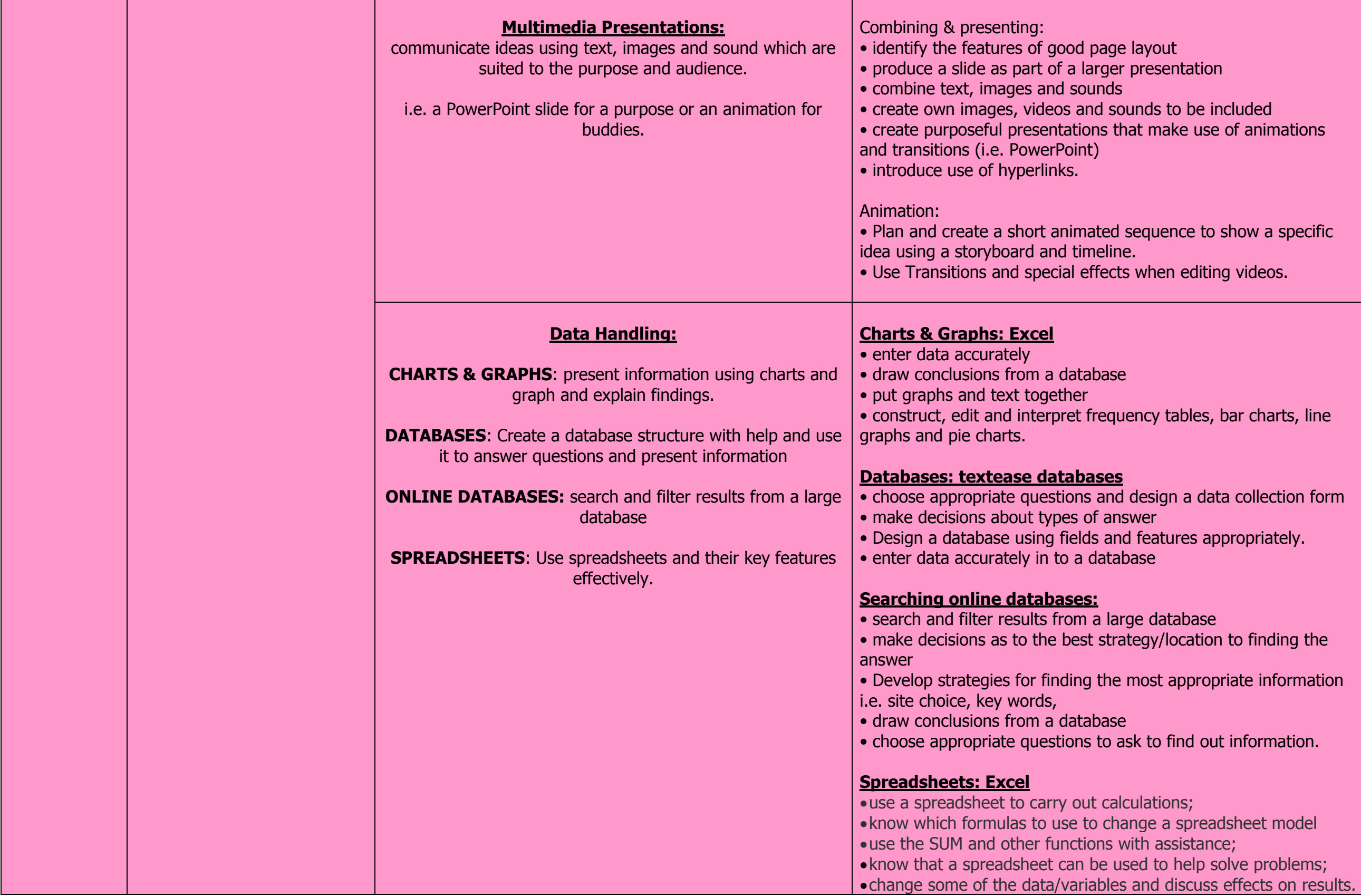

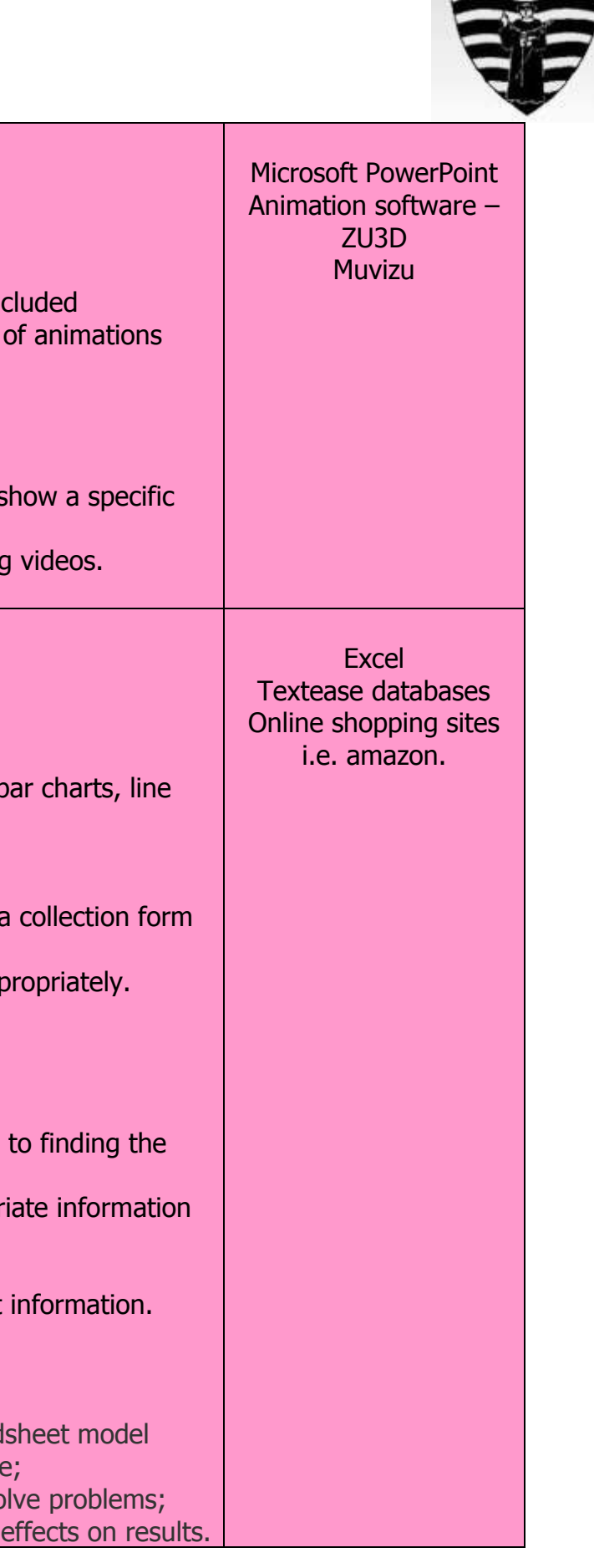

 $\blacksquare$ 

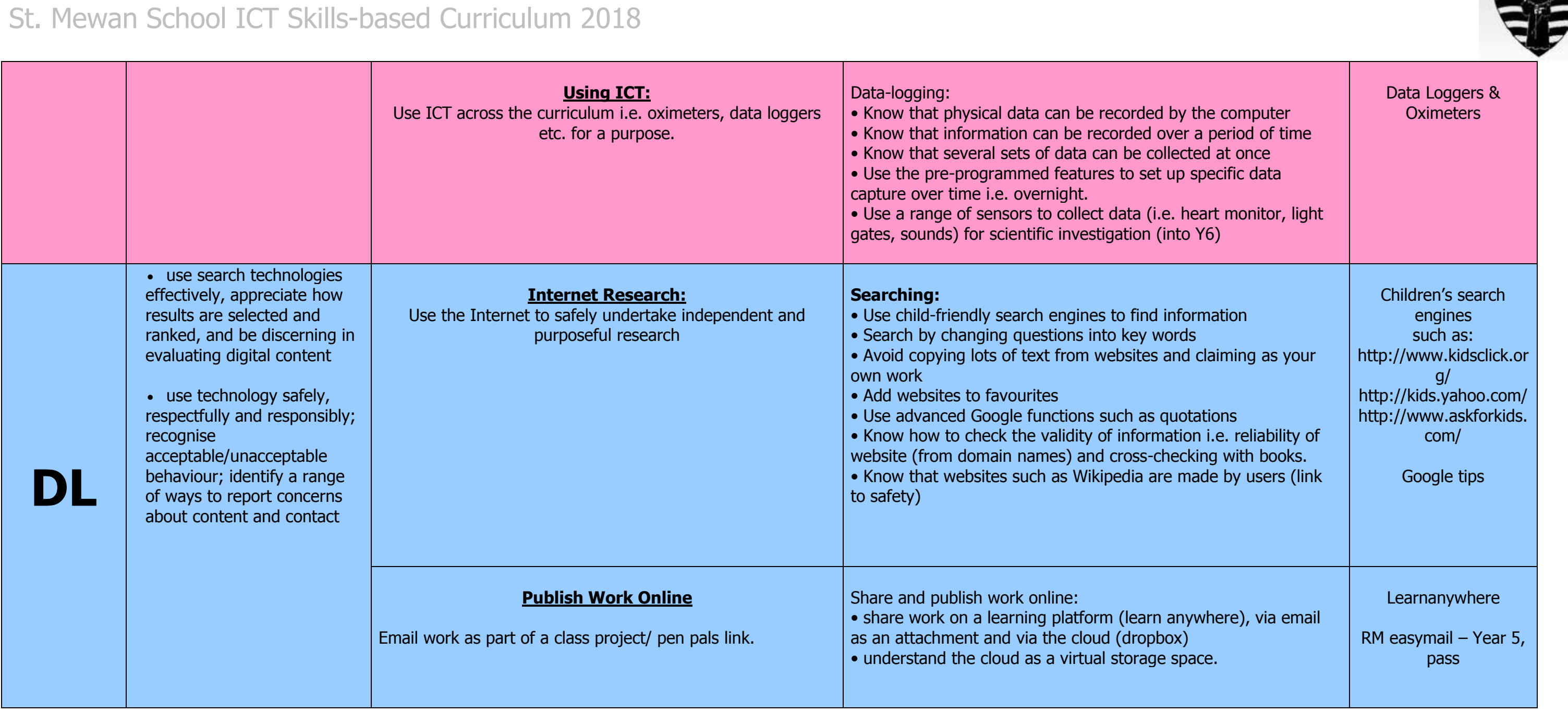

 $\equiv$ 

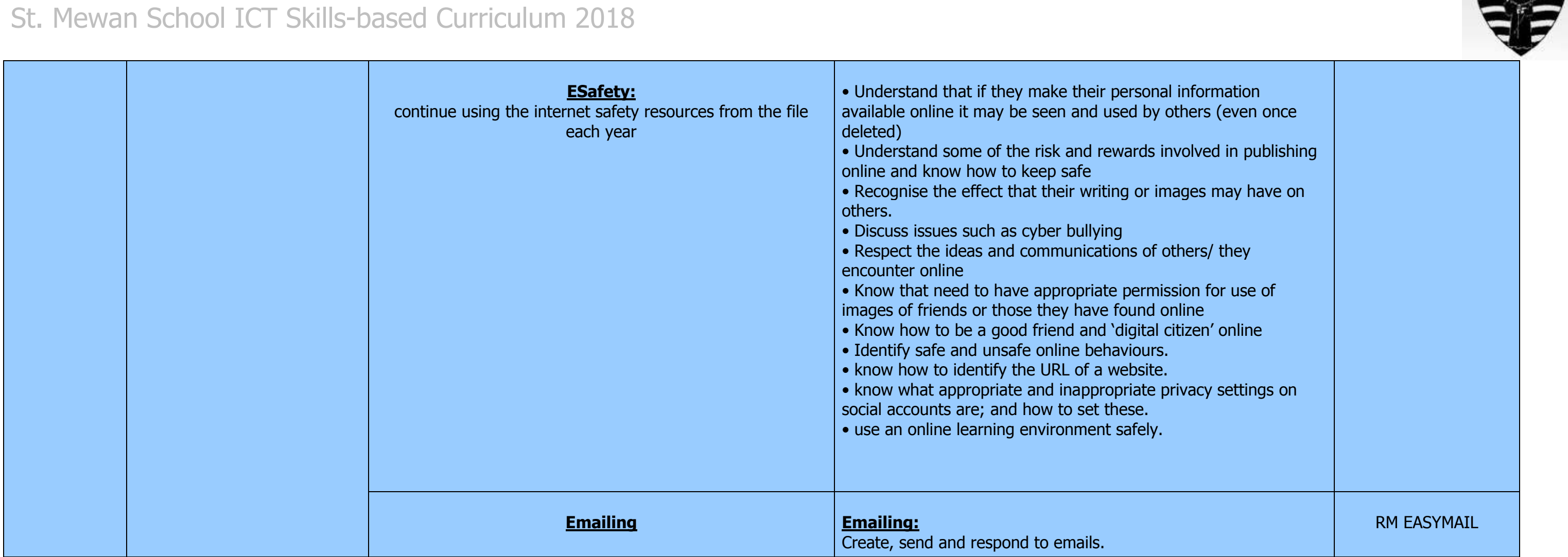

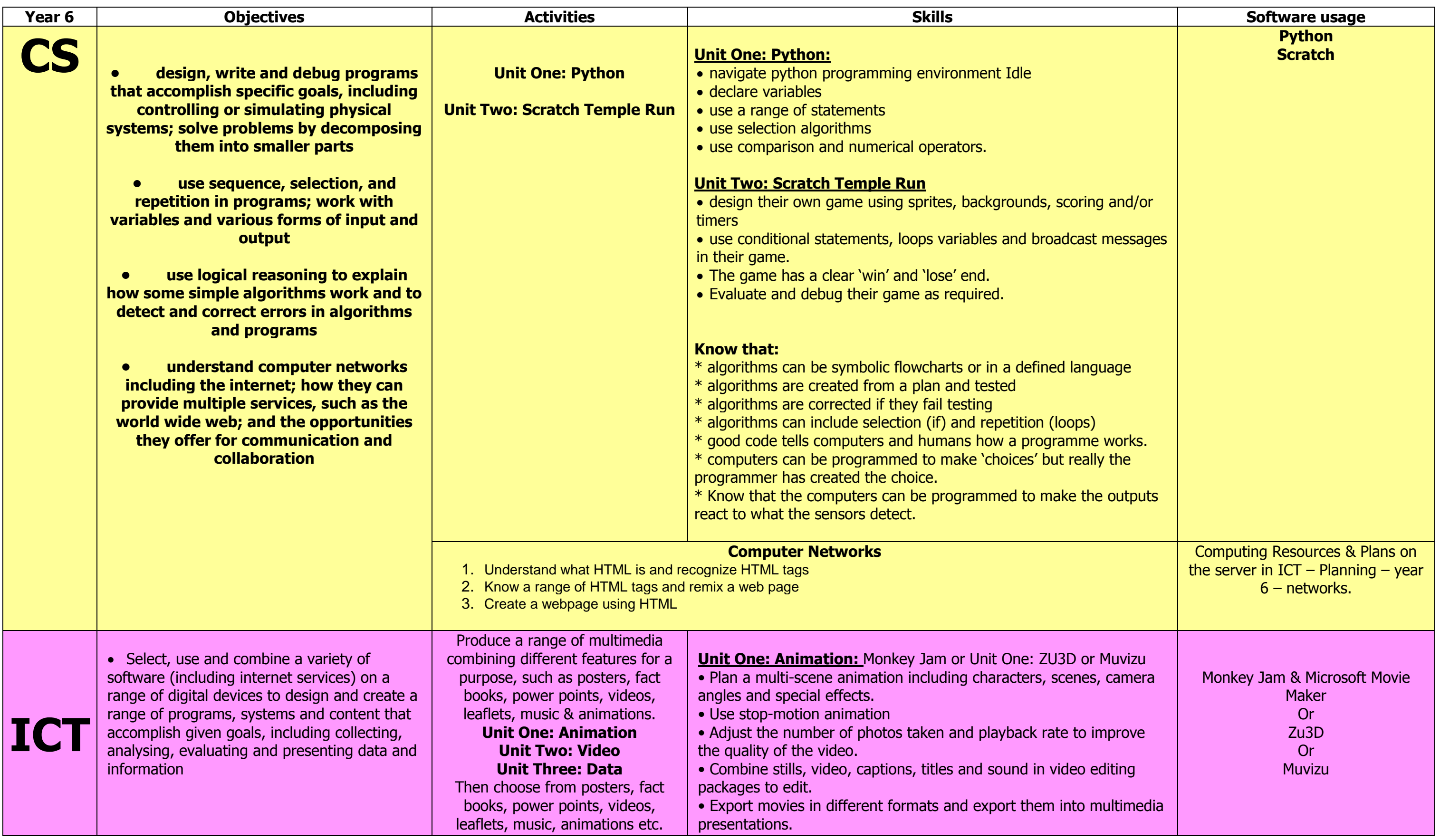

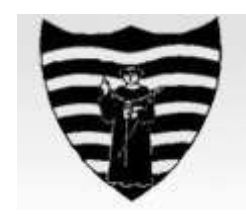

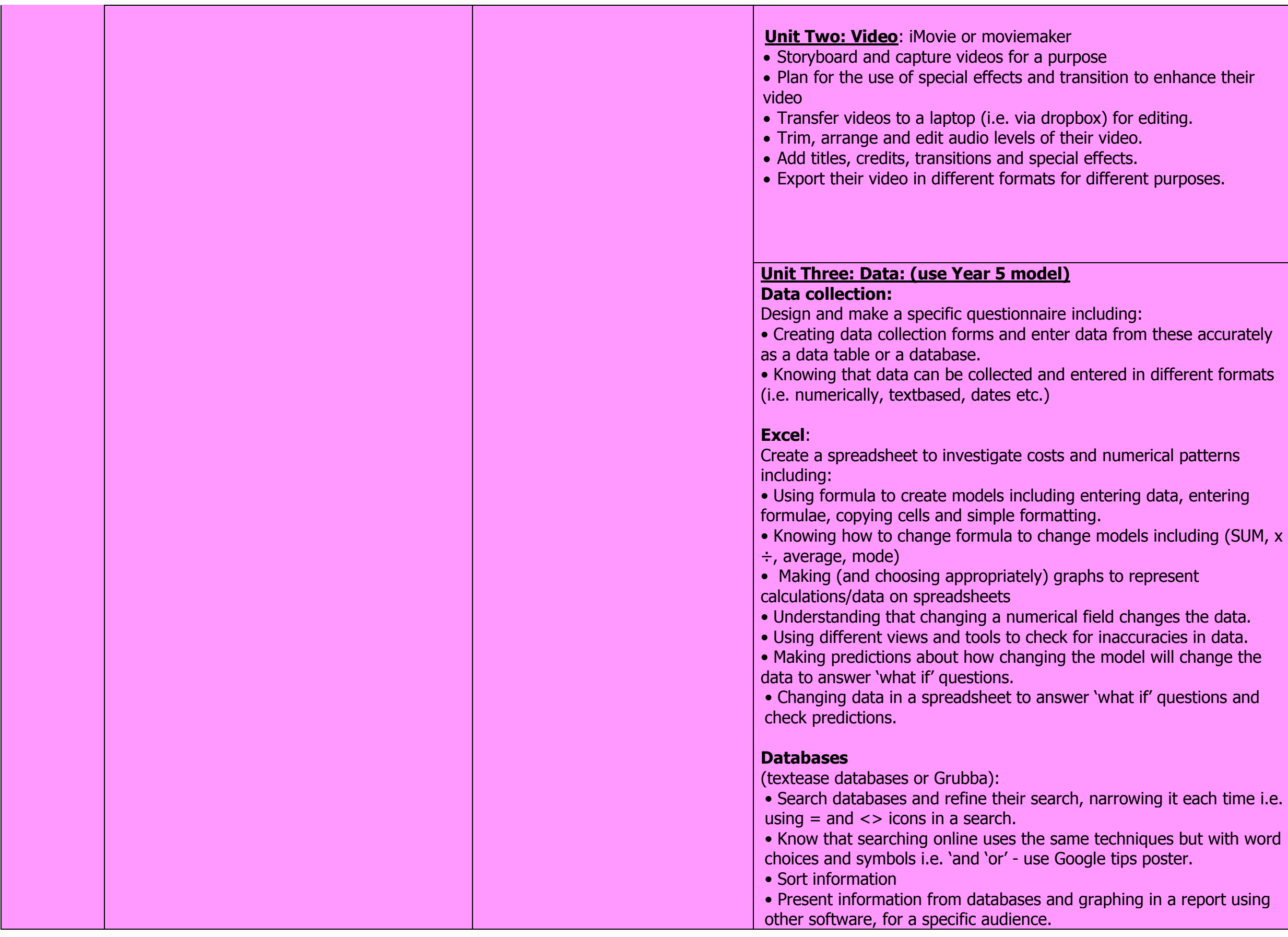

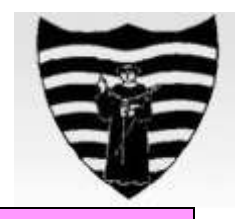

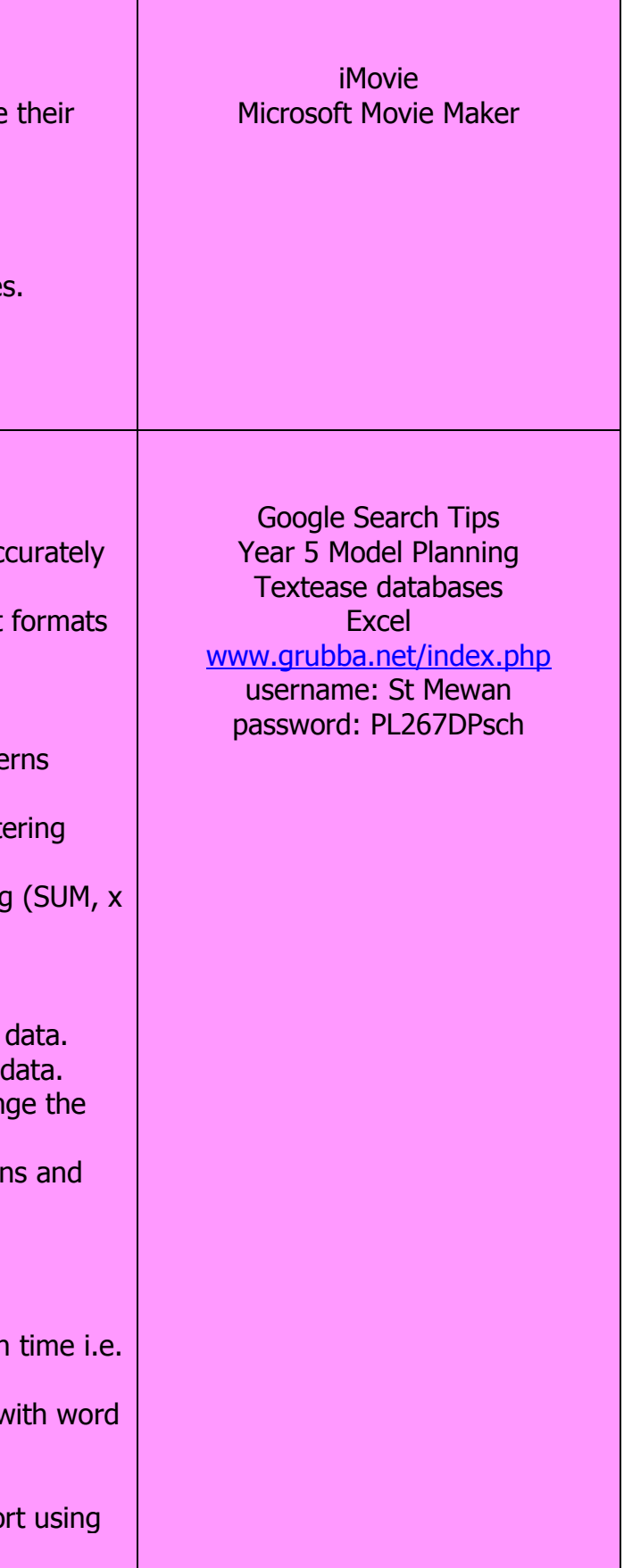

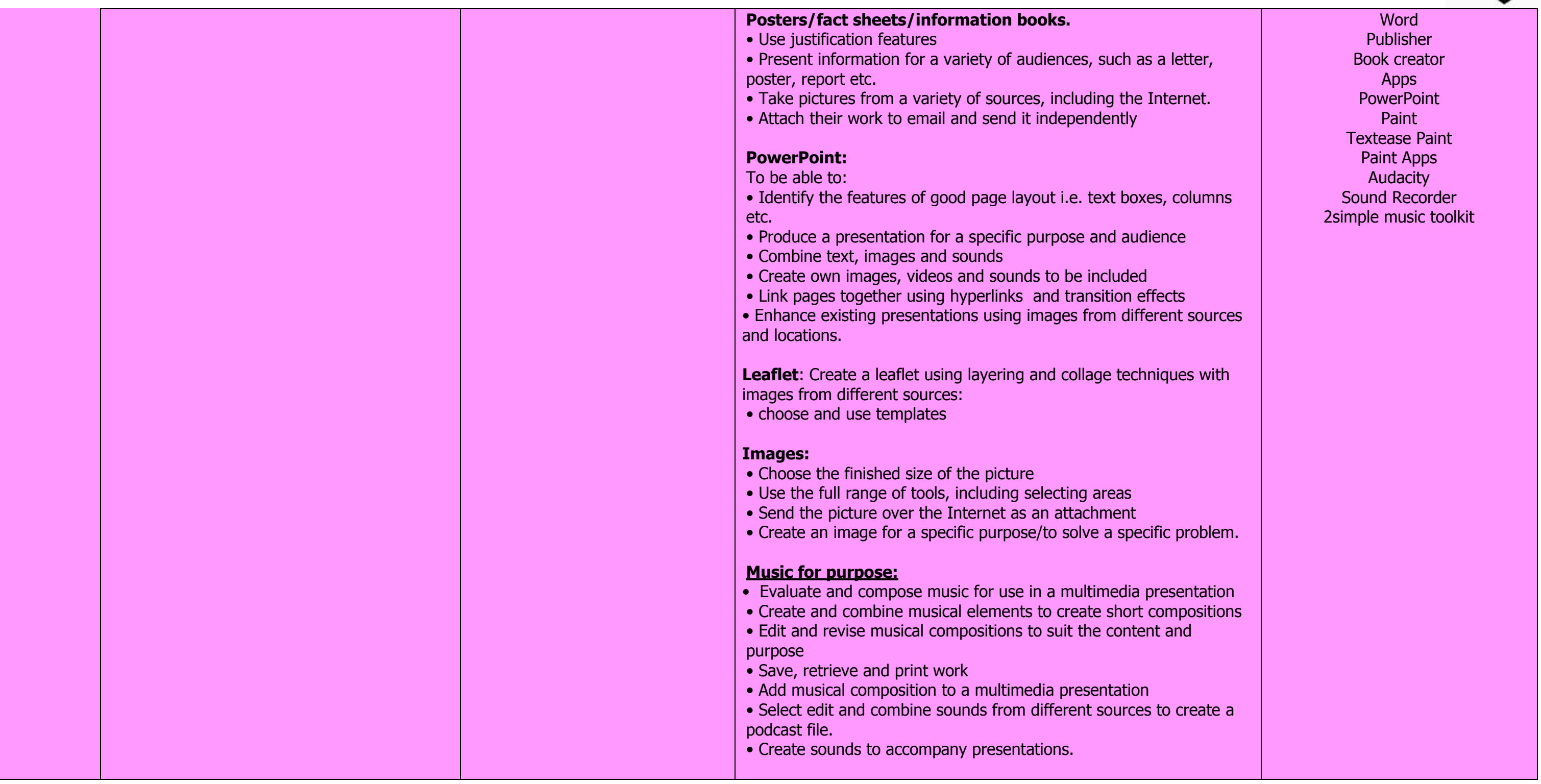

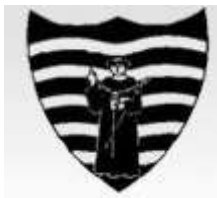

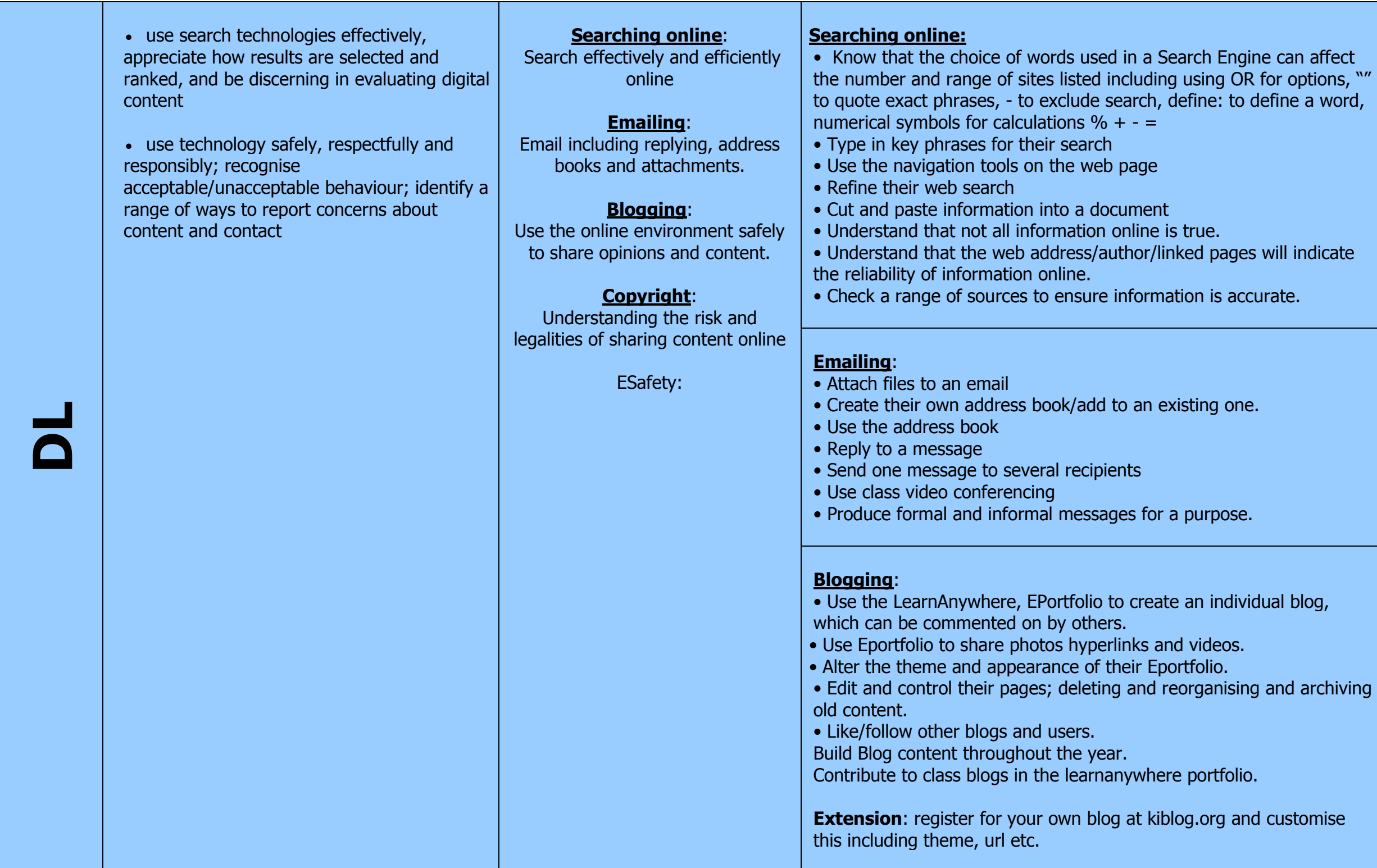

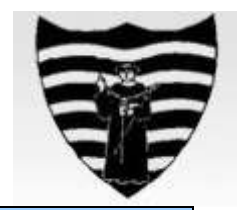

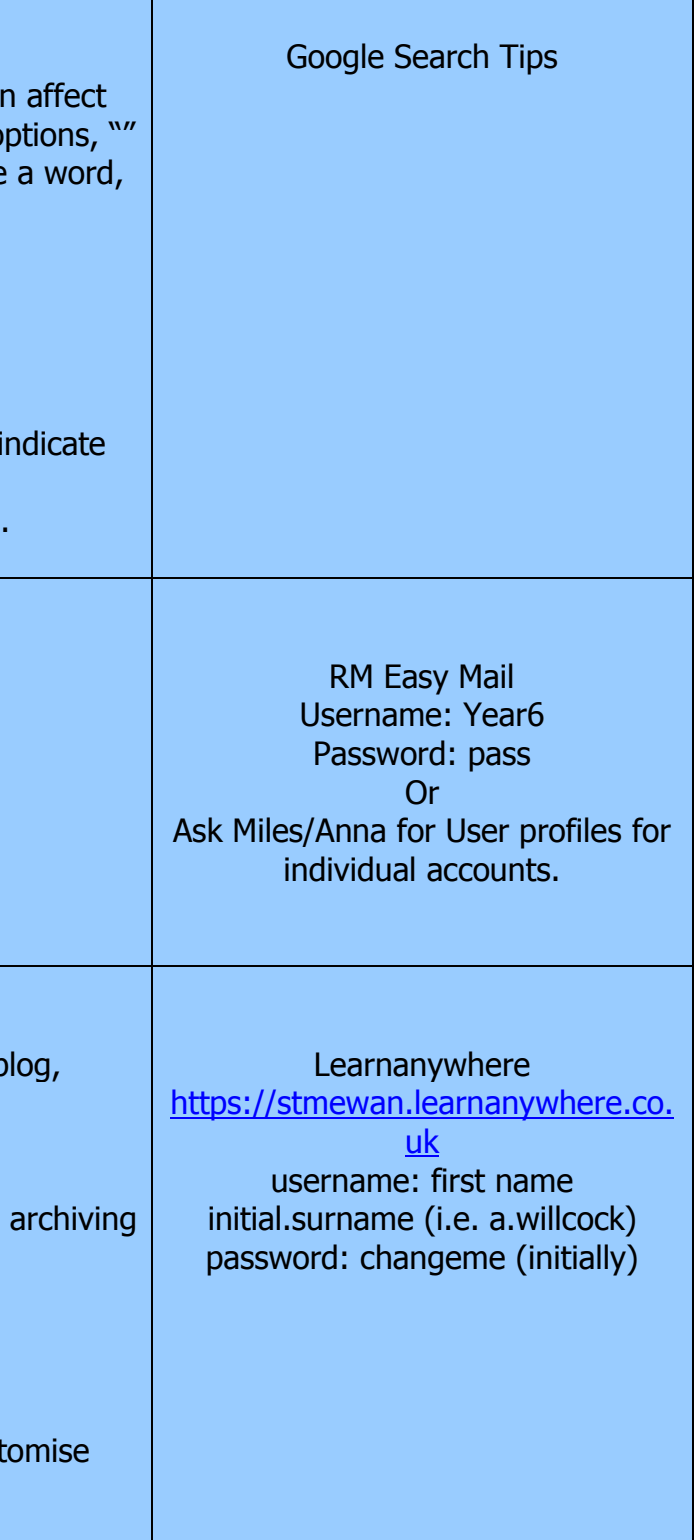

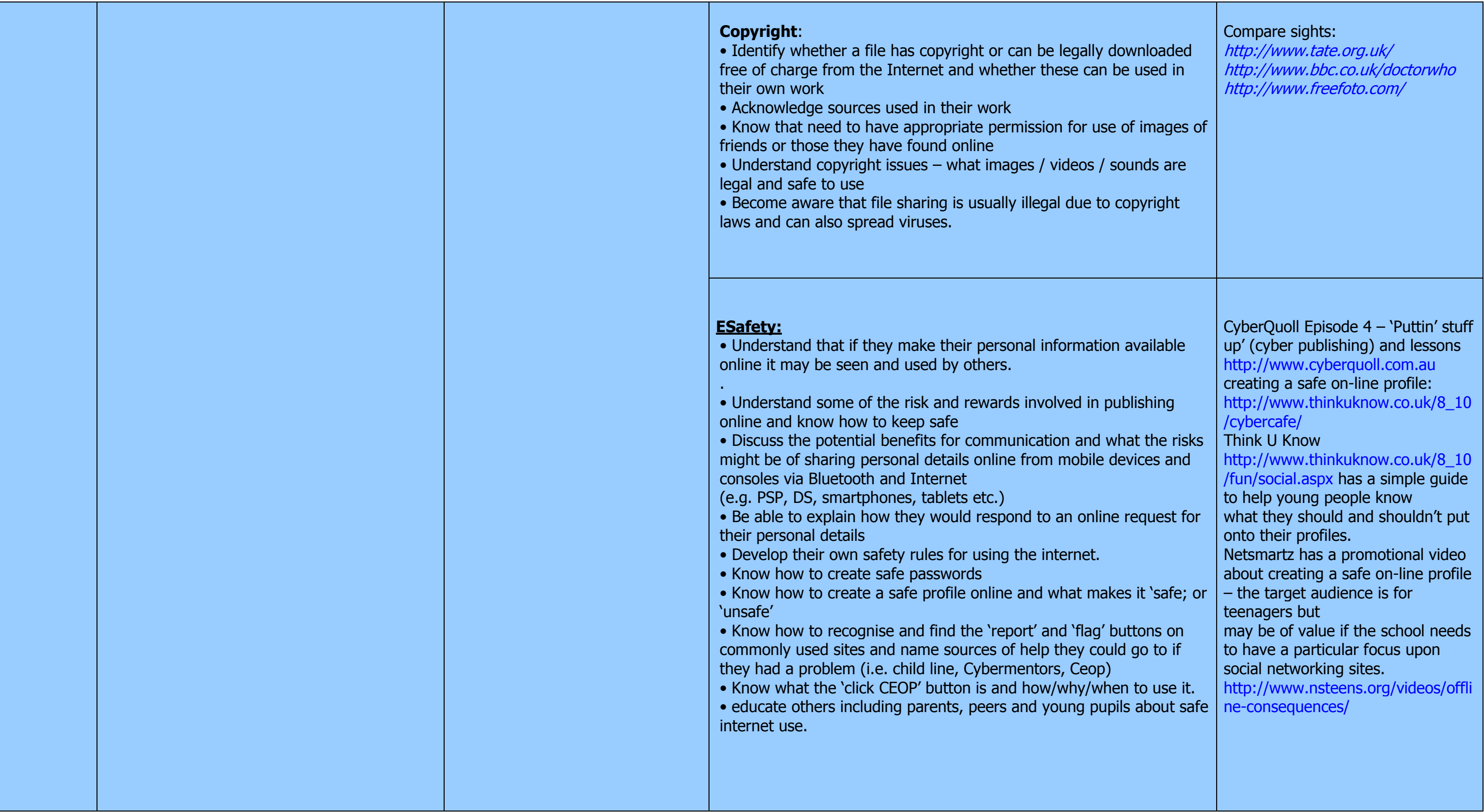

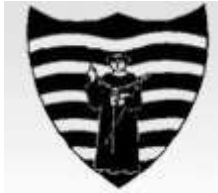